## Задача A. Равные подстроки

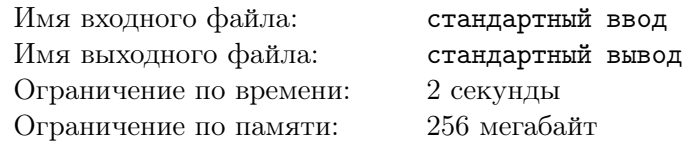

Дана строка  $S = s_1 s_2 \ldots s_n$  и множество запросов вида  $(l_1, r_1, l_2, r_2)$ . Для каждого запроса требуется ответить, равны ли подстроки  $s_{l_1} \ldots s_{r_1}$  и  $s_{l_2} \ldots s_{r_2}$ .

### Формат входных данных

В первой строке записана строка *S*, состоящая из строчных латинских букв. Эта строка непустая и имеет длину не более 100 000 символов. Во второй строке записано целое число *q*  $(1 \leq q \leq 100\,000)$  — количество запросов. В каждой из следующих  $q$  строк записаны числа  $l_1, r_1, l_2, r_2$  $(1 \le l_1 \le r_1 \le |S|; 1 \le l_2 \le r_2 \le |S|).$ 

### Формат выходных данных

Для каждого запроса выведите «+», если соответствующие подстроки равны, и «-», в противном случае.

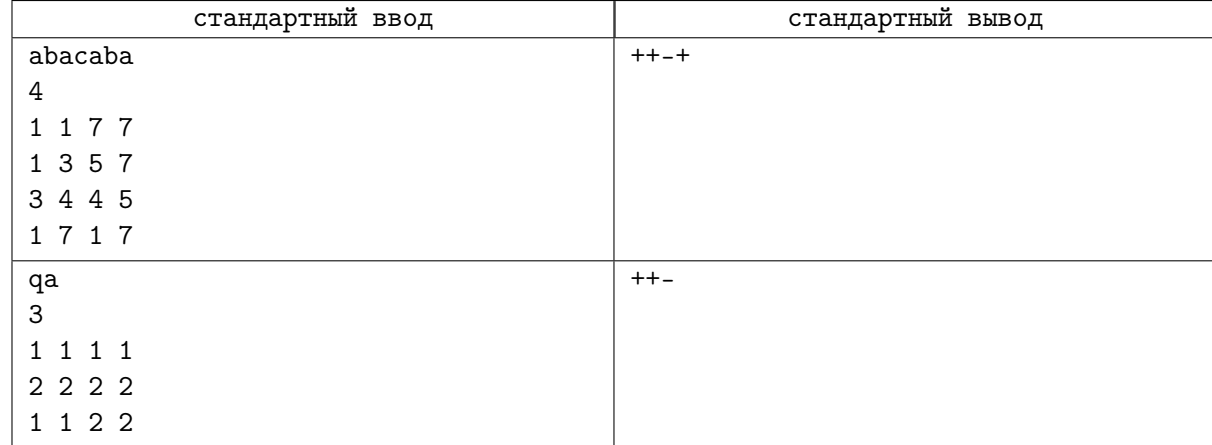

## Задача B. Подпалиндромы

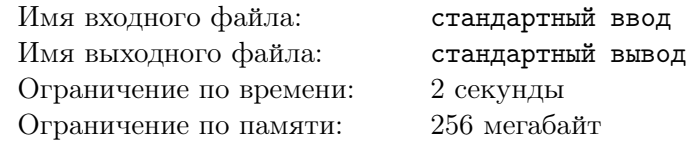

Строка называется палиндромом, если она одинаково читается слева направо и справа налево. Иными словами, строка  $s_1 s_2...s_k$  — палиндром, если  $s_1 = s_k$ ,  $s_2 = s_{k-1}$  и т.д.

Дана строка  $S = s_1 s_2 ... s_n$  и множество запросов вида  $(l, r)$ . Для каждого запроса требуется ответить, является ли подстрока *s<sup>l</sup> . . . s<sup>r</sup>* палиндромом.

#### Формат входных данных

В первой строке записана строка *S*, состоящая из строчных латинских букв. Эта строка непустая и имеет длину не более 100 000 символов. Во второй строке записано целое число *q*  $(1 \leq q \leq 100\,000)$  — количество запросов. В каждой из следующих *q* строк записаны числа *l* и  $r (1 \leq l \leq r \leq |S|).$ 

#### Формат выходных данных

Для каждого запроса выведите «+», если подстрока  $s_l \dots s_r$  является палиндромом, и «-», в противном случае.

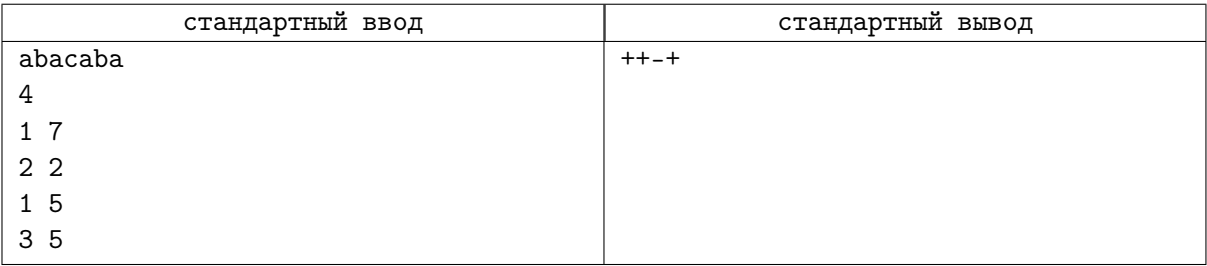

## Задача C. Поиск общей подстроки

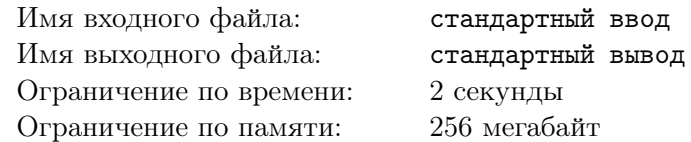

Дана строка  $A = a_1 a_2 \ldots a_n$  и строка  $B = b_1 b_2 \ldots b_m$ . Так же дано число  $L$ . Нужно узнать, есть ли у строк *A* и *B* общая подстрока длиной *L*.

### Формат входных данных

В первых двух строках записаны строки *A* и *B*, состоящие из строчных латинских букв. Эти строки непустые и имеют длину не более 100 000 символов. В третьей строке записано целое число  $L (0 \le L \le 100\,000)$  — длина общей подстроки.

### Формат выходных данных

В выходной файл выведите YES, если существует общая подстрока такой длины. В противном случае выведите NO.

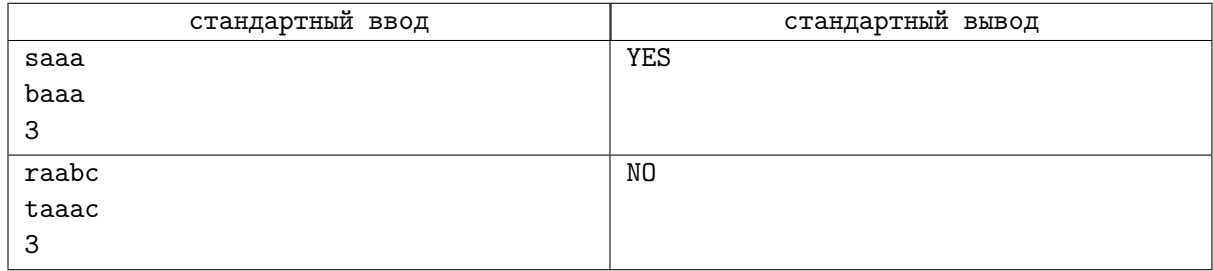

## Задача D. Максимальная общая подстрока

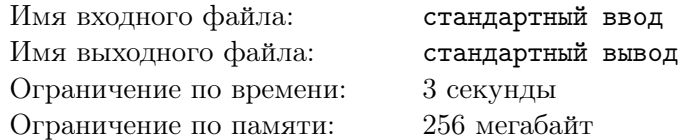

Дана строка  $A = a_1 a_2 \ldots a_n$  и строка  $B = b_1 b_2 \ldots b_m$ . Нужно узнать длину их максимальной общей подстроки.

#### Формат входных данных

В первых двух строках записаны строки *A* и *B*, состоящие из строчных латинских букв. Эти строки непустые и имеют длину не более 30 000 символов.

#### Формат выходных данных

В выходной файл выведите длину их максимальной общей подстроки.

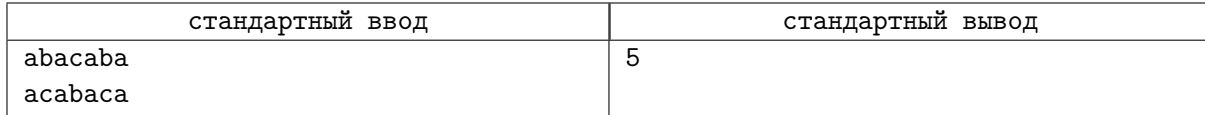

# Задача E. Шифр Бэкона

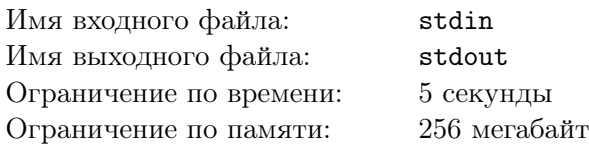

Программисту Васе не повезло — вместо отпуска его послали в командировку на научную конференцию. «Надо повышать уровень знаний», — сказал начальник, «Важная конференция по криптографии, проводится во Франции — а там шифровали ещё во времена Ришелье и взламывали чужие шифры ещё во времена Виета.»

Вася быстро выяснил, что все луврские картины он уже где-то видел, вид Эйфелевой башни приелся ему ещё раньше, чем мышка стёрла его с коврика, а такие стеклянные пирамиды у нас делают надо всякими киосками и сомнительными забегаловками. Одним словом, смотреть в Париже оказалось просто не на что, рыбу половить негде, поэтому Васе пришлось посещать доклады на конференции.

Один из докладчиков, в очередной раз пытаясь разгадать шифры Бэкона, выдвинул гипотезу, что ключ к тайнам Бэкона можно подобрать, проанализировав все возможные подстроки произведений Бэкона. «Но их же слишком много!» — вслух удивился Вася. «Нет, не так уж и много!» закричал докладчик, — «Подсчитайте, и вы сами убедитесь!»

Тем же вечером Вася нашёл в интернете полное собрание сочинений Бэкона. Он написал программу, которая переработала тексты в одну длинную строку, выкинув из текстов все пробелы и знаки препинания. И вот теперь Вася весьма озадачен — а как же подсчитать количество различных подстрок этой строки?

#### Формат входных данных

На входе дана непустая строка, полученная Васей. Строка состоит только из строчных латинских символов. Её длина не превосходит 2 000 символов.

#### Формат выходных данных

Выведите количество различных подстрок этой строки.

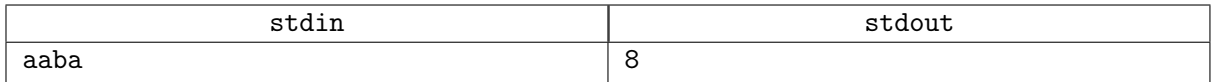

# Задача F. Циклическая строка

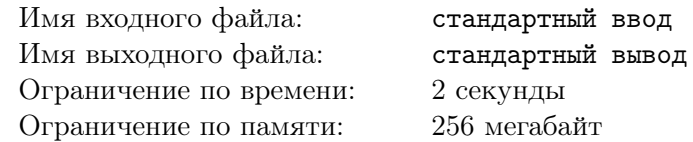

Строка *S* была записана много раз подряд, после чего из получившейся строки взяли подстроку и дали вам. Ваша задача определить минимально возможную длину исходной строки *S*.

#### Формат входных данных

На вход программы поступает строка, которая содержит только латинские буквы, длина строки не превышает 50 000 символов.

#### Формат выходных данных

Требуется вывести одно число — ответ на вопрос задачи.

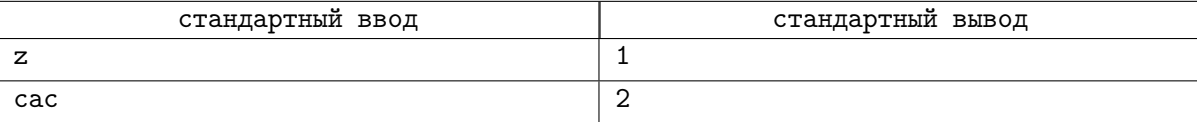

# Задача G. Поиск подстроки

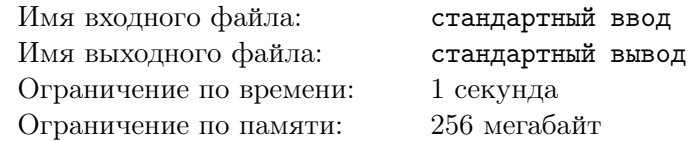

Найти позиции всех вхождений строки *T* в строку *S*.

#### Формат входных данных

Первые две строки входных данных содержат строки *S* и *T*, соответственно. Длины строк больше 0 и меньше 50000, строки содержат только латинские буквы.

#### Формат выходных данных

Выведите номера символов, начиная с которых строка *T* входит в строку *S*, в порядке возрастания.

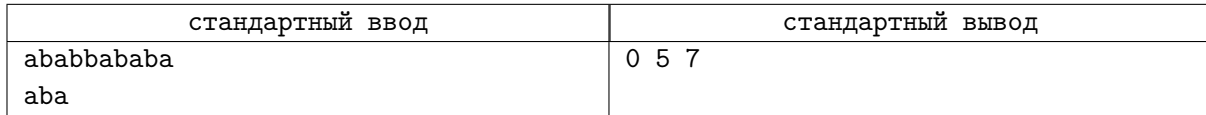